**DIRECTION DES CLUBS, PRATIQUES ET TERRITOIRES**

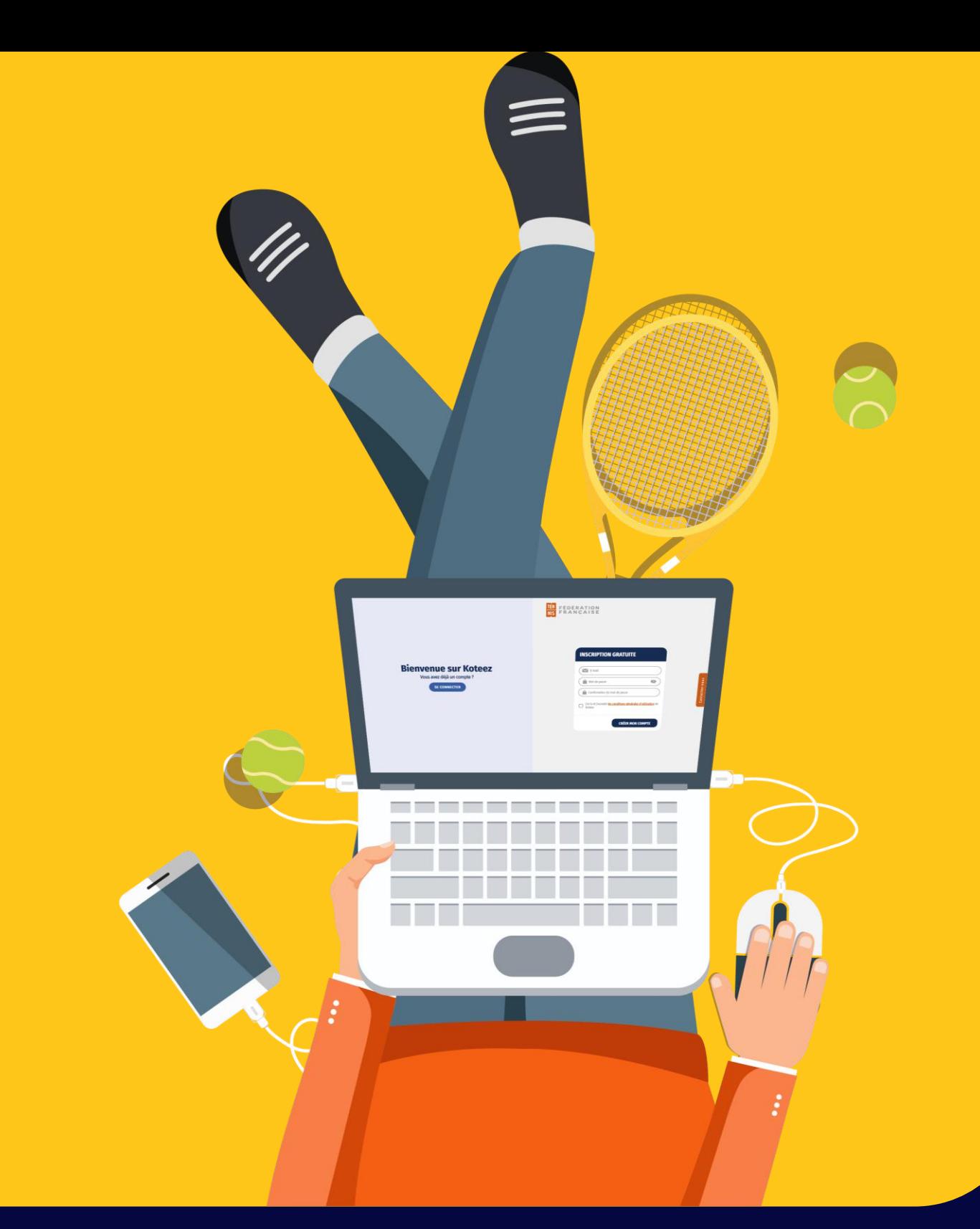

*Pour une politique tarifaire Sociale &* Responsable *!*

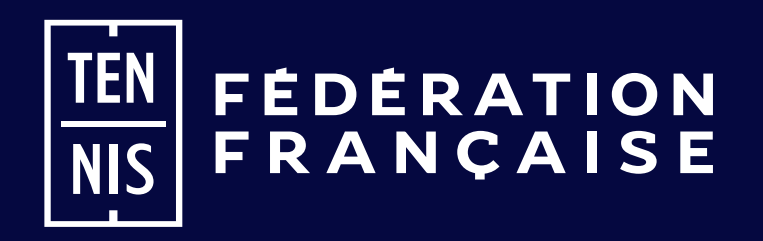

# LA CALCULATRICE DU DIRIGEANT

Déterminez rapidement et précisément le « coût réel » de tous vos adhérents et vos tarifs de cotisation afin d'équilibrer votre bilan annuel.

# **Que vous soyez un dirigeant confirmé ou novice, la bonne santé**

**financière de votre club dépend d'un bon suivi comptable des opérations courantes.**

### **Établir la prévision budgétaire pour l'exercice n'est pas toujours une tâche aisée, surtout lorsqu'on est un dirigeant nouvellement**

**élu.**

Face à la baisse inexorable des aides publiques, les associations doivent apprendre à subvenir à leurs propres besoins et fonctionner en toute autonomie.

Entre tous les frais (et parfois recettes) qui s'échelonnent tout au long de la saison, calculer et fixer le « juste » tarif de vos cotisations dès le début de l'année sportive relève véritablement du casse-tête. « La calculatrice du dirigeant » est faite pour vous aider !

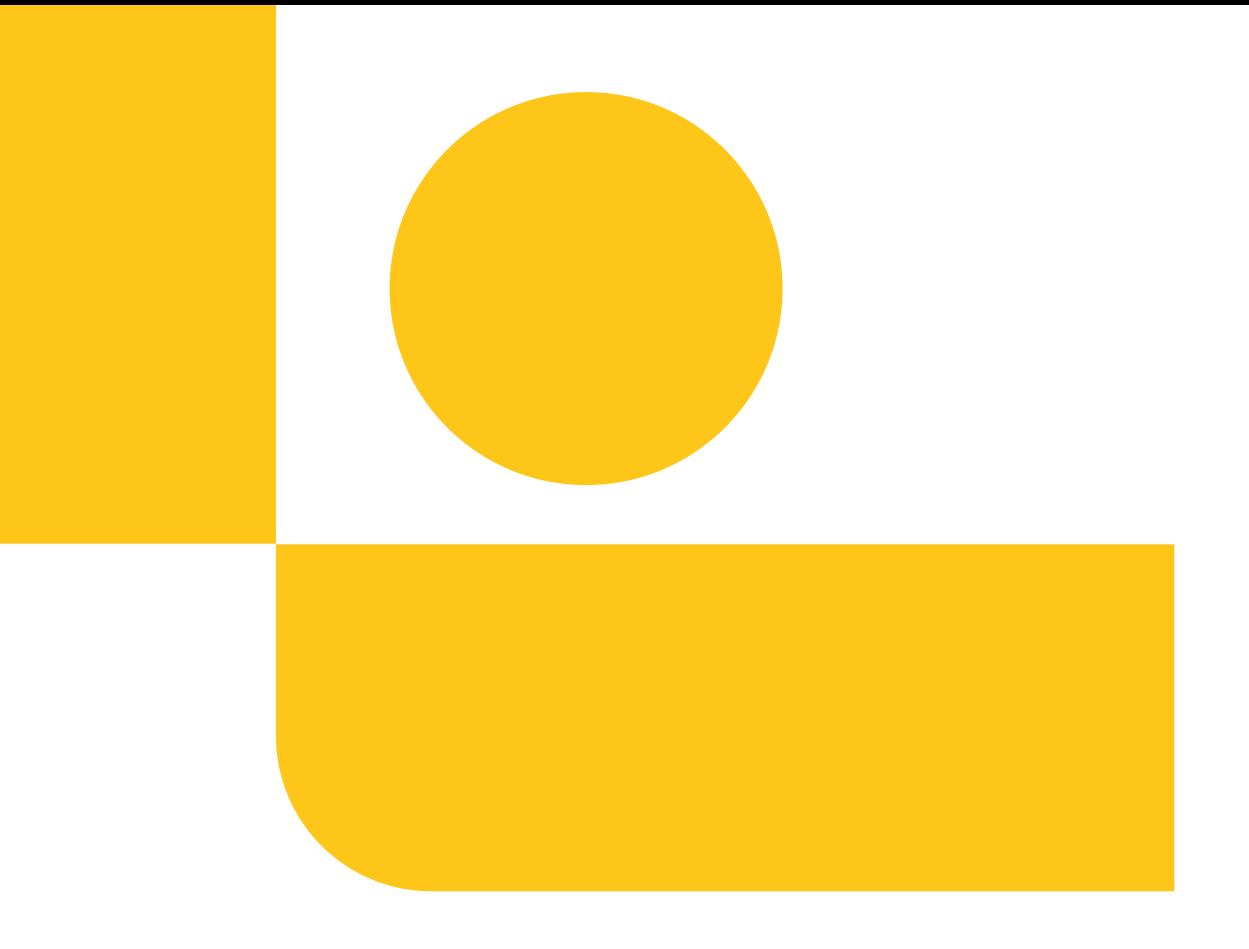

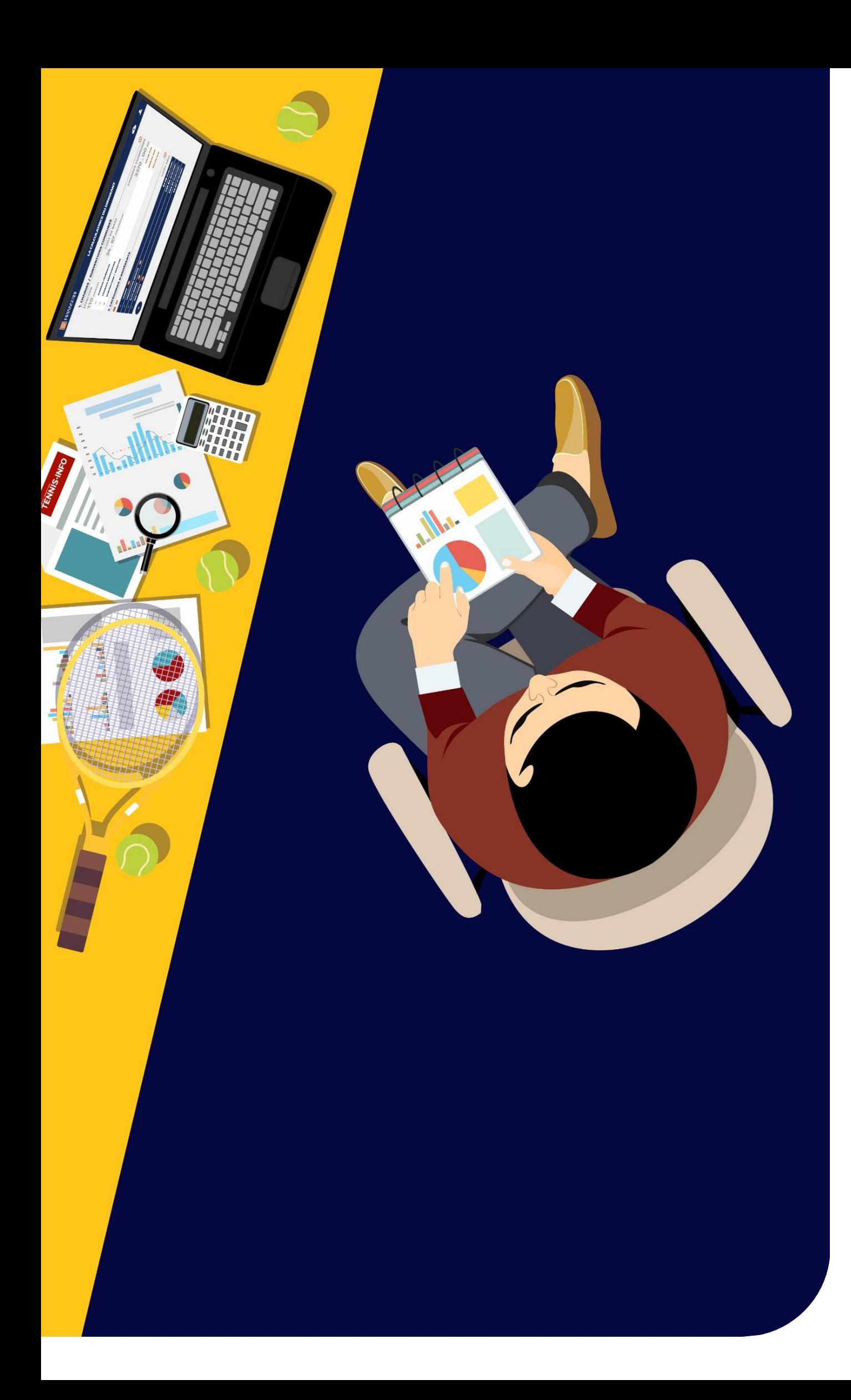

## INTRODUCTION

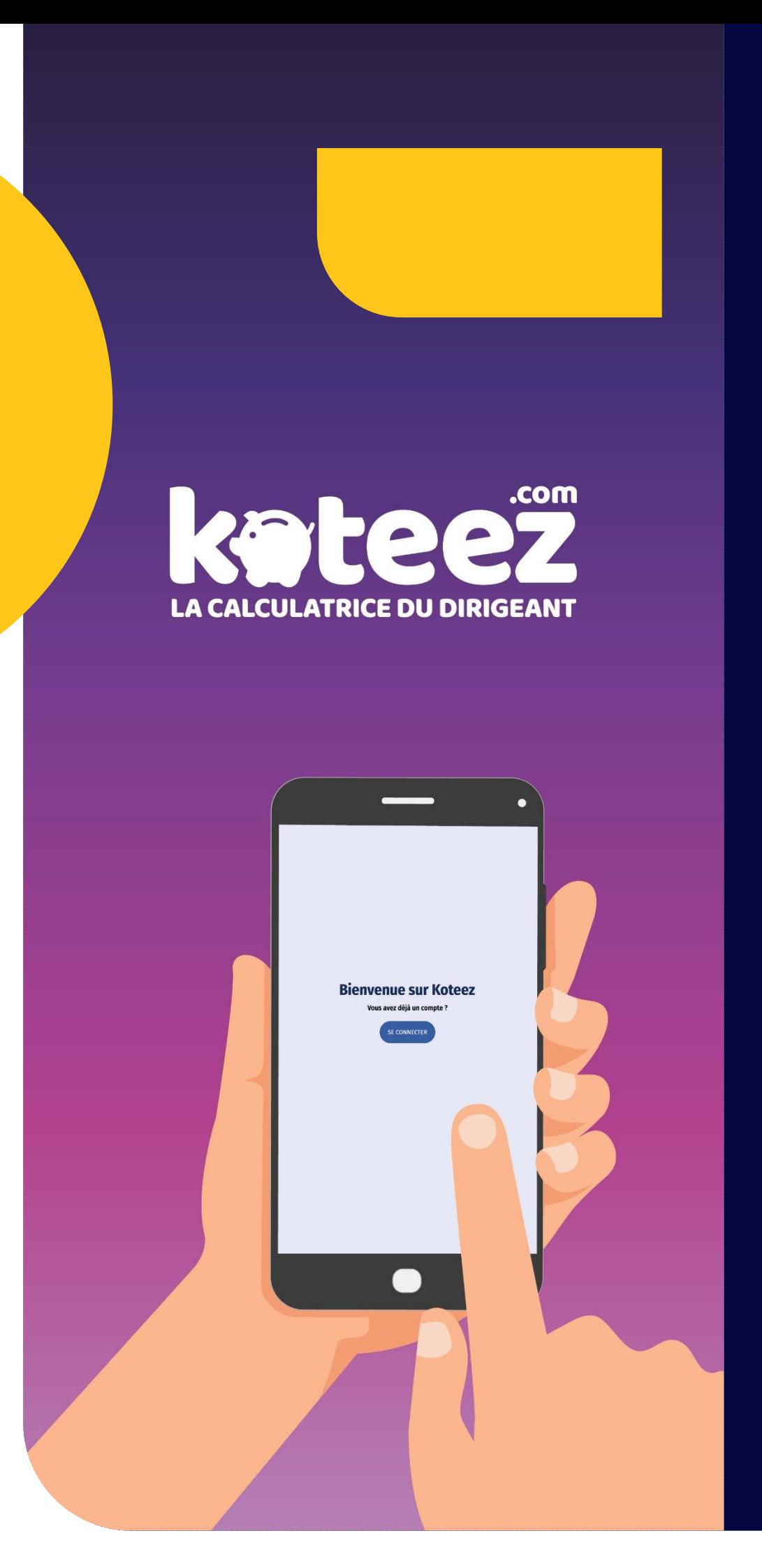

# UN OUTIL FAIT POUR VOUS !

**« La calculatrice du dirigeant » est un outil d'accompagnement à la gestion financière d'un club, mis à votre disposition, pour « vous » : dirigeant d'association.**

Il va vous aider à faire le point sur tous vos postes de dépenses et recettes, vos différents groupes d'adhérents, et ainsi estimer rapidement et précisément le « coût réel » d'un joueur, en fonction de sa pratique dans vos locaux (hors coût de la licence fédérale, de l'inscription au critérium fédéral ou toute autre option facultative dont le tarif est déjà déterminé). Ce montant est bien évidemment capital puisque qu'il va vous permettre de définir le tarif minimum des cotisations annuelles pour chacune des « catégories »d'adhérents, afin de garantir l'équilibre de vos comptes en fin d'année.

Rassurez -vous, cette application est simple et intuitive !

Lorsqu'un montant est renseigné, l'application effectue tous les calculs directement.

Elle est disponible depuis votre ordinateur, votre tablette et votre « smartphone ».

Munissez -vous de toutes les pièces comptables (même prévisionnelles) en votre possession.

Plus vous aurez d'informations, plus cette calculatrice sera précise et pourra vous aider !

> Vous êtes prêt ? Alors, commençons sans plus attendre !

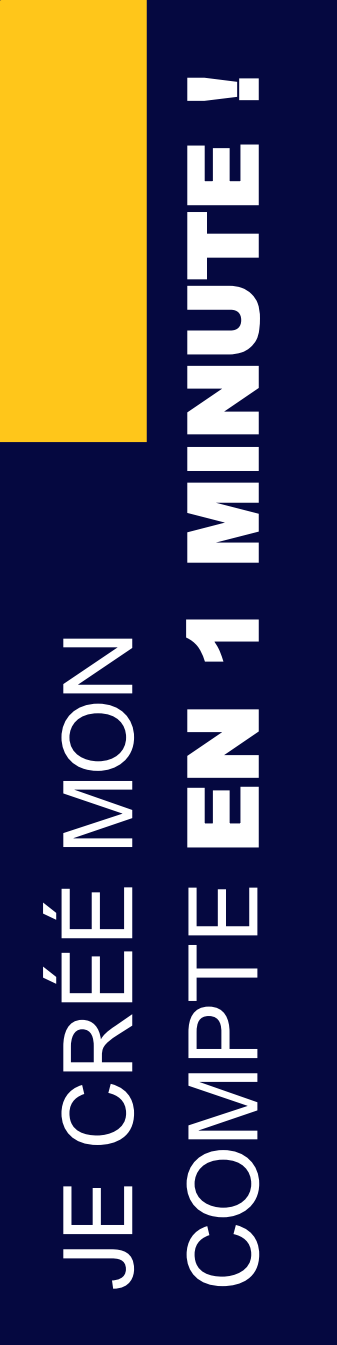

## **INSCRIPTION GRATUITE**

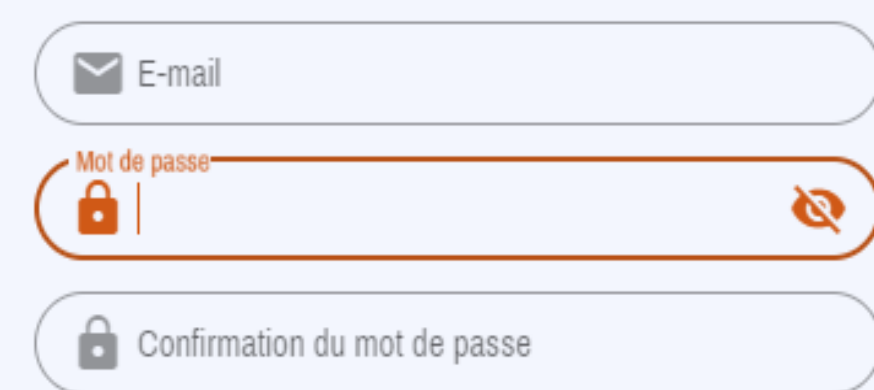

Depuis mon ordinateur, ma tablette ou mon « smartphone », je me connecte **<https://fft.koteez.com/#/login>**

Et je choisis l'onglet :

**« Inscription gratuite »** .

Je complète mon e -mail, créé mon mot de passe et je clique sur le bouton **« Créer mon compte »** .

Mon compte est crée.

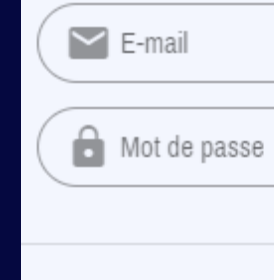

## 1. JE CRÉÉ MON COMPTE

Je choisis l'onglet :

Je complète mon numéro fédéral (code club), le nom et le code postal de mon club. Je clique sur le bouton **« Créer »** . Mon club est créé.

**« Identification »** .

Je renseigne mon e -mail et mon mot de passe et je clique sur le bouton **« Se connecter »** .

#### **IDENTIFICATION**

MOT DE PASSE OUBLIÉ ?

### **CRÉER UN CLUB FFT**

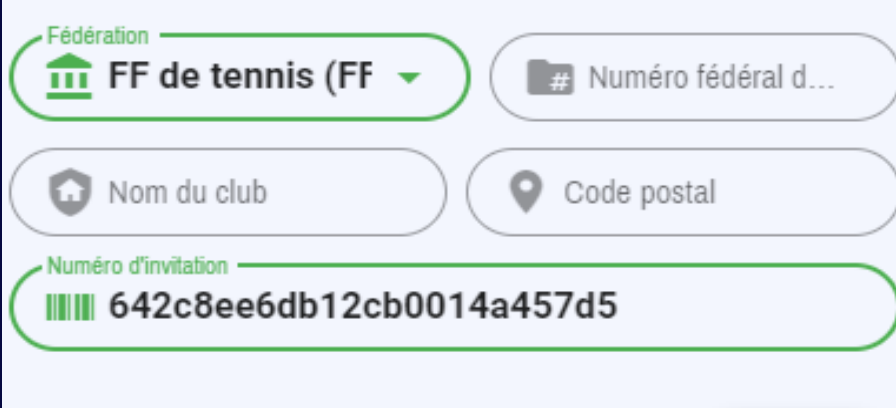

**CRÉER** 

### 2. JE ME CONNECTE

Un numéro d'invitation est nécessaire pour pouvoir créer son club.

Si vous avez cliqué sur le lien direct (à l'étape 1), le numéro d'invitation FFT est prérempli.

#### **Invitation : 642c8ee6db12cb0014a457d5**

 $\mathcal{O}$ 

**SE CONNECTER** 

## 3. JE CRÉÉ MON CLUB

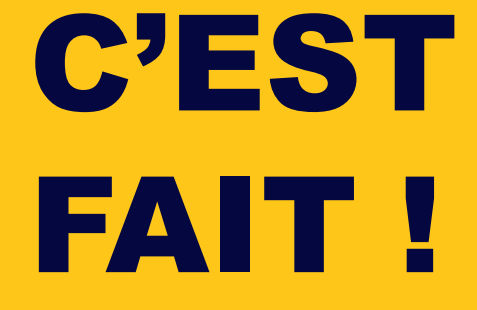

**Le lien direct vers ma calculatrice est : <https://fft.koteez.com/#/login>**

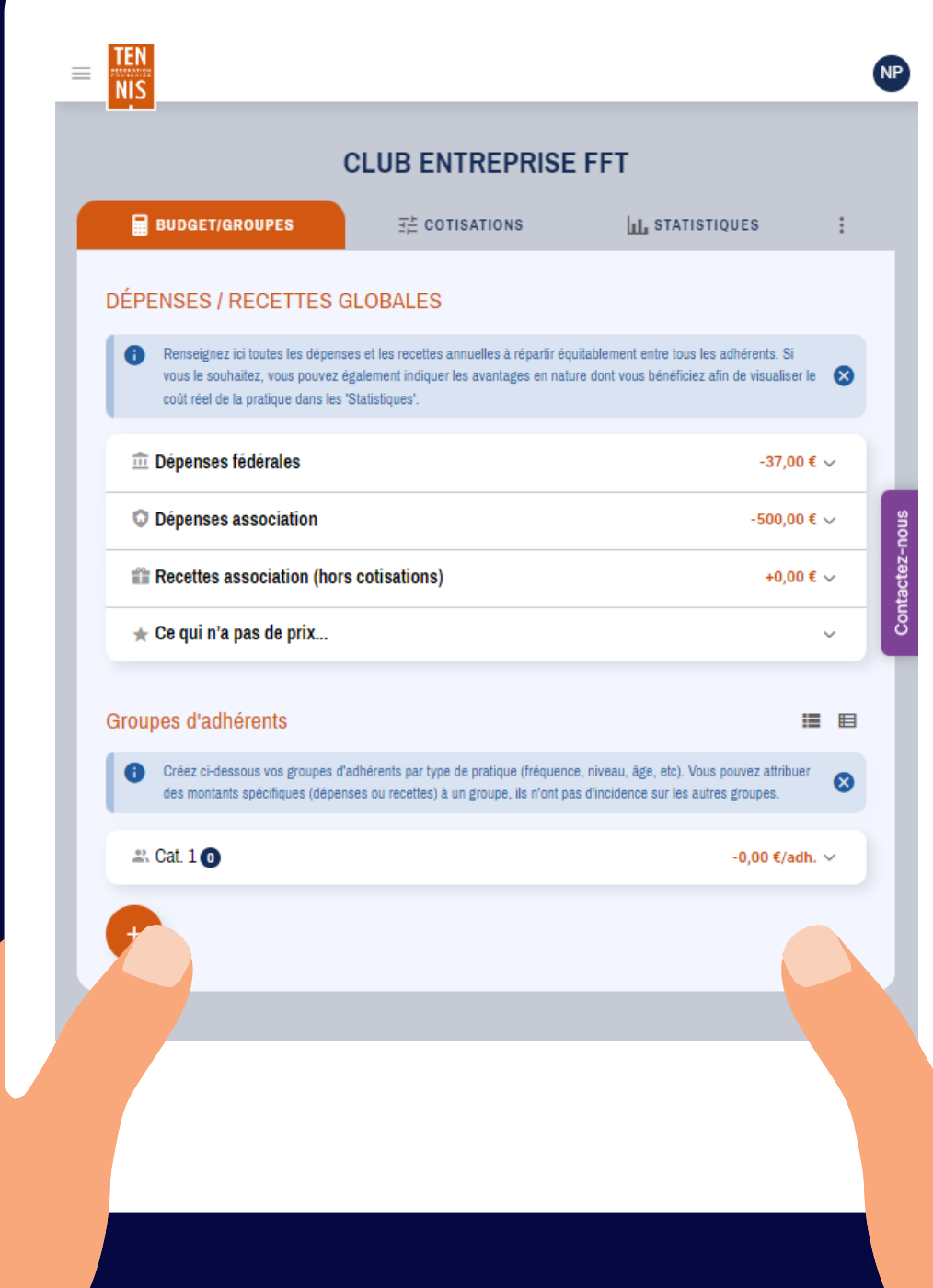

# BUDGET / GROUPES

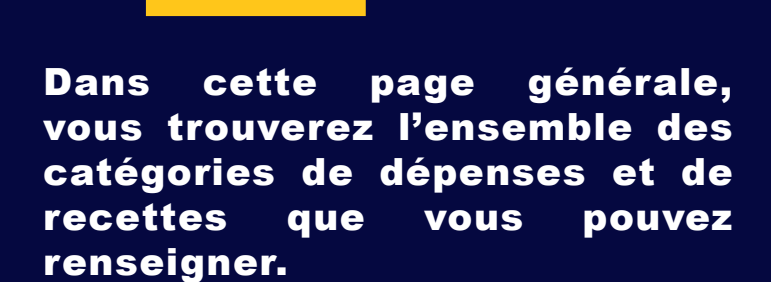

Vous retrouverez également l'ensemble des groupes d'adhérents que vous avez créer.

Retrouvez dans les prochaines pages le détail de chaque catégorie.

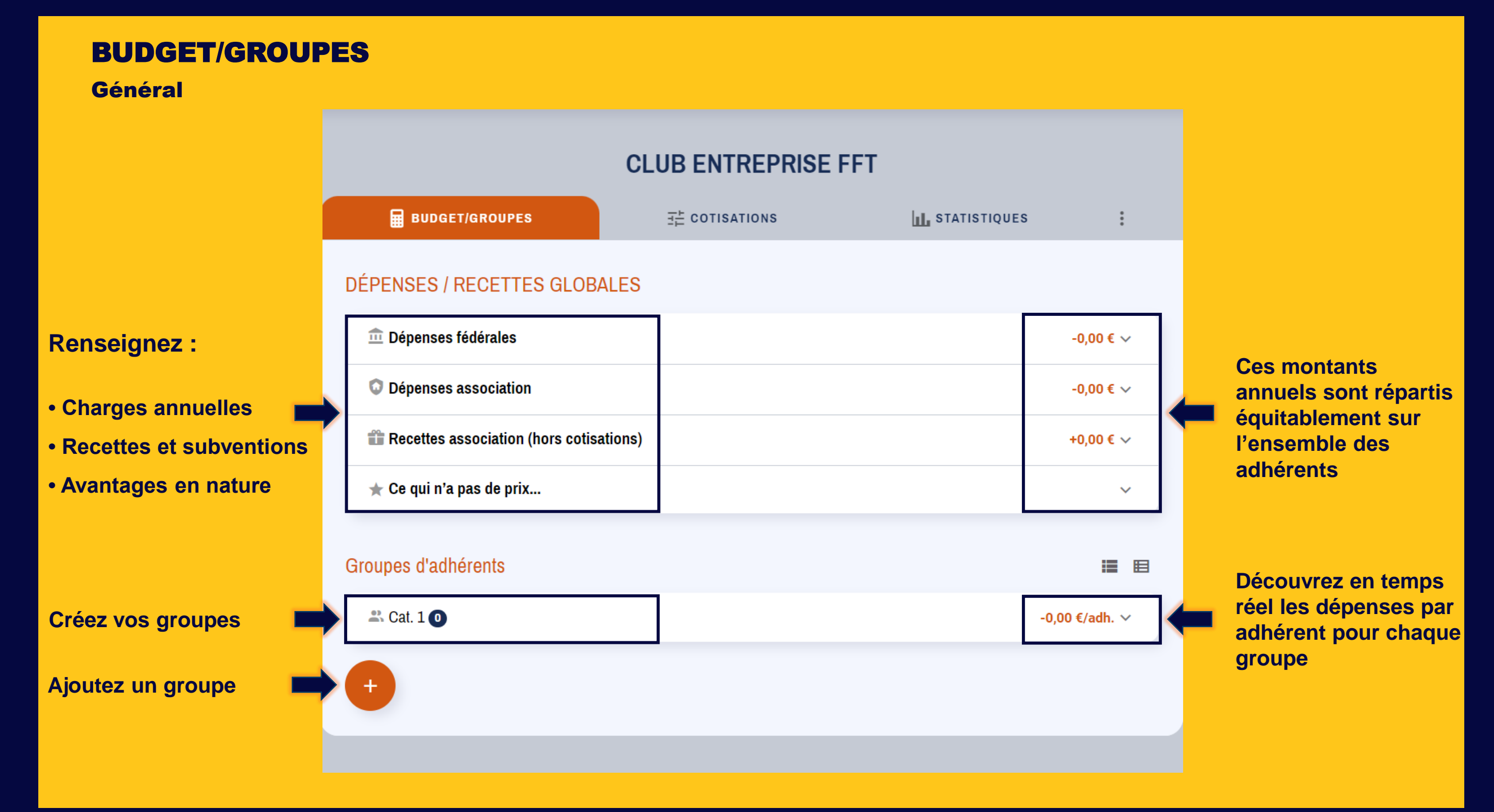

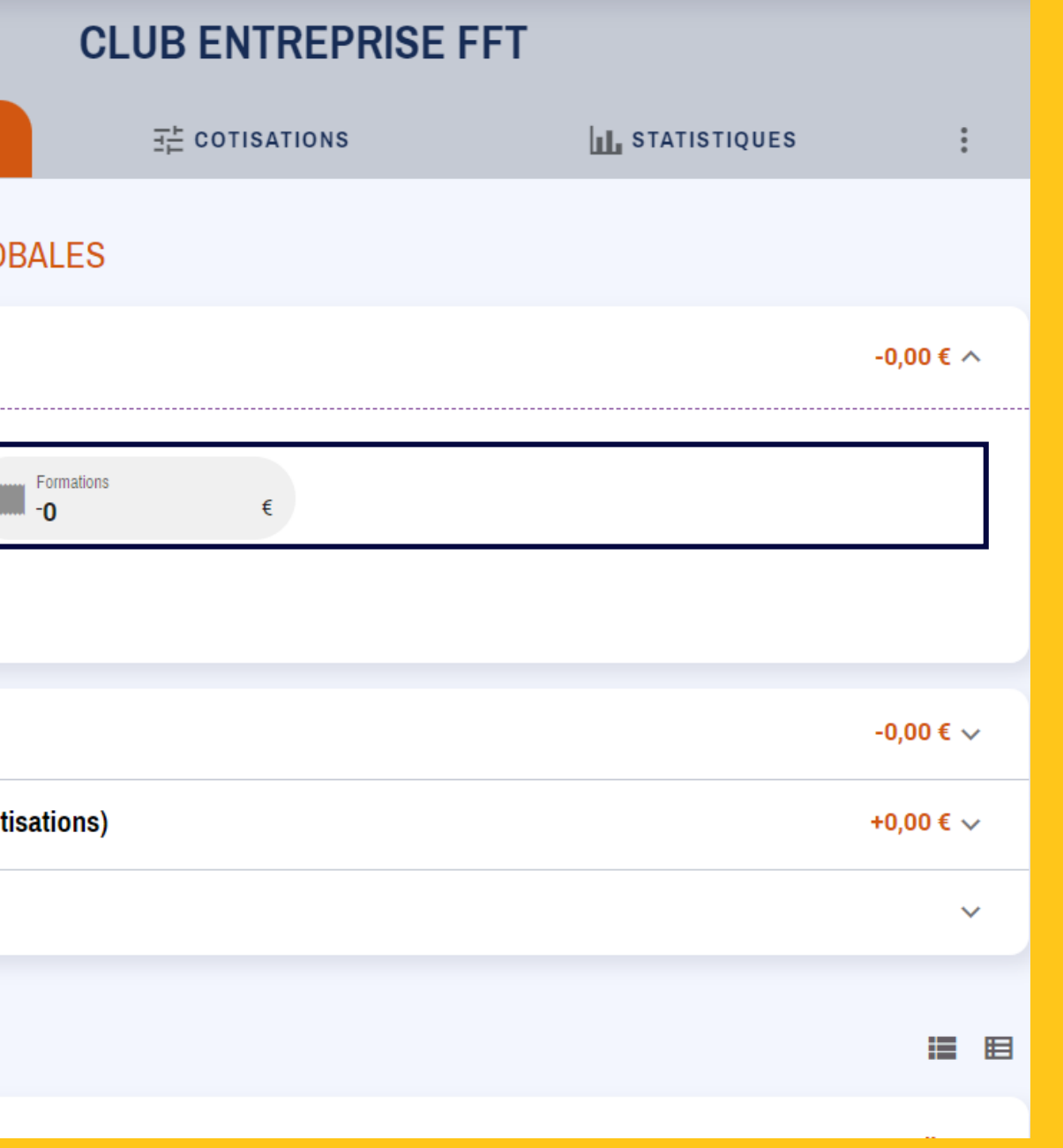

**Complétez les dépenses Ajoutez des dépenses si vous le souhaitez**

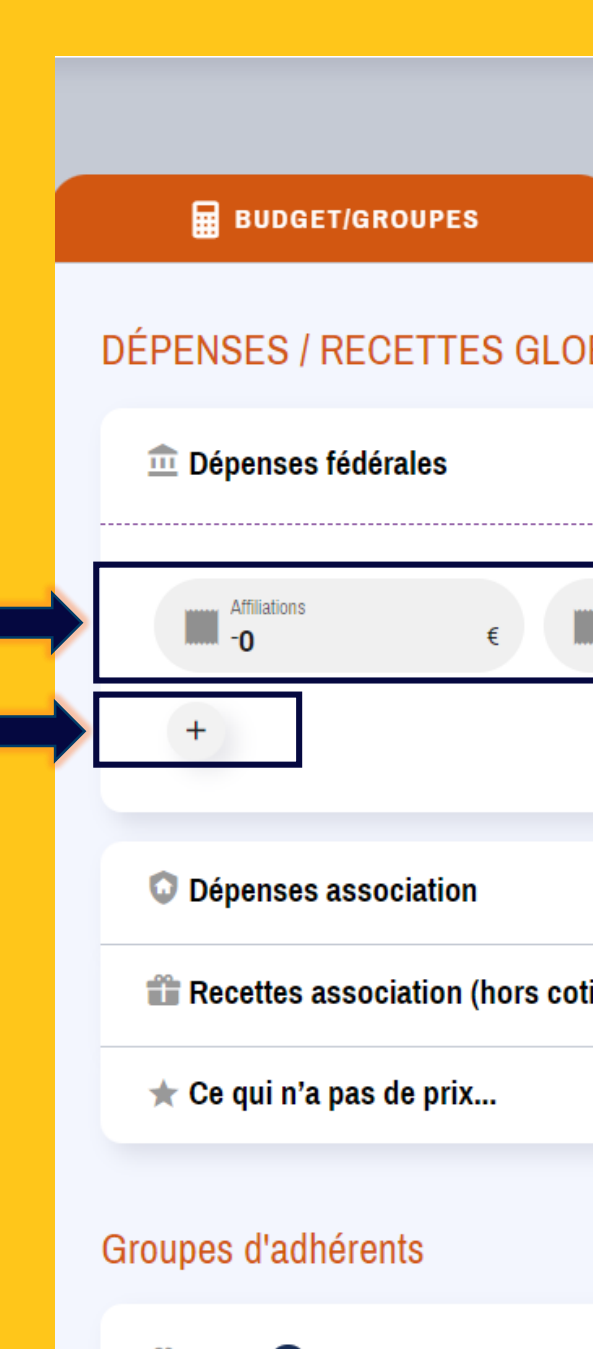

### BUDGET/GROUPES

Dépenses fédérales

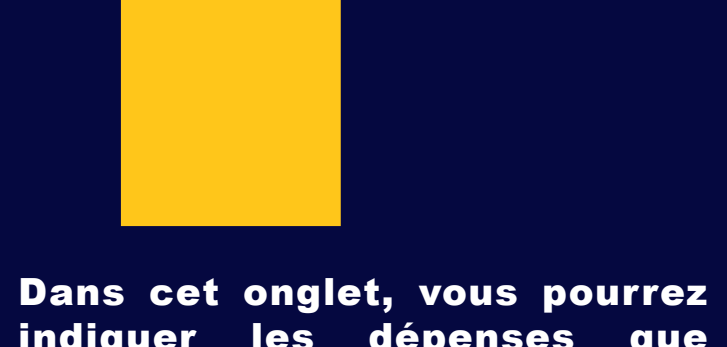

indiquer les dépenses que votre club fait au bénéfice de la fédération.

Par exemple l'affiliation ( 37€ en 2023) ou des dépenses de formations payantes éventuelles dispensées par la FFT.

Vous pourrez également ajouter et nommer d'autres dépenses si besoin.

9

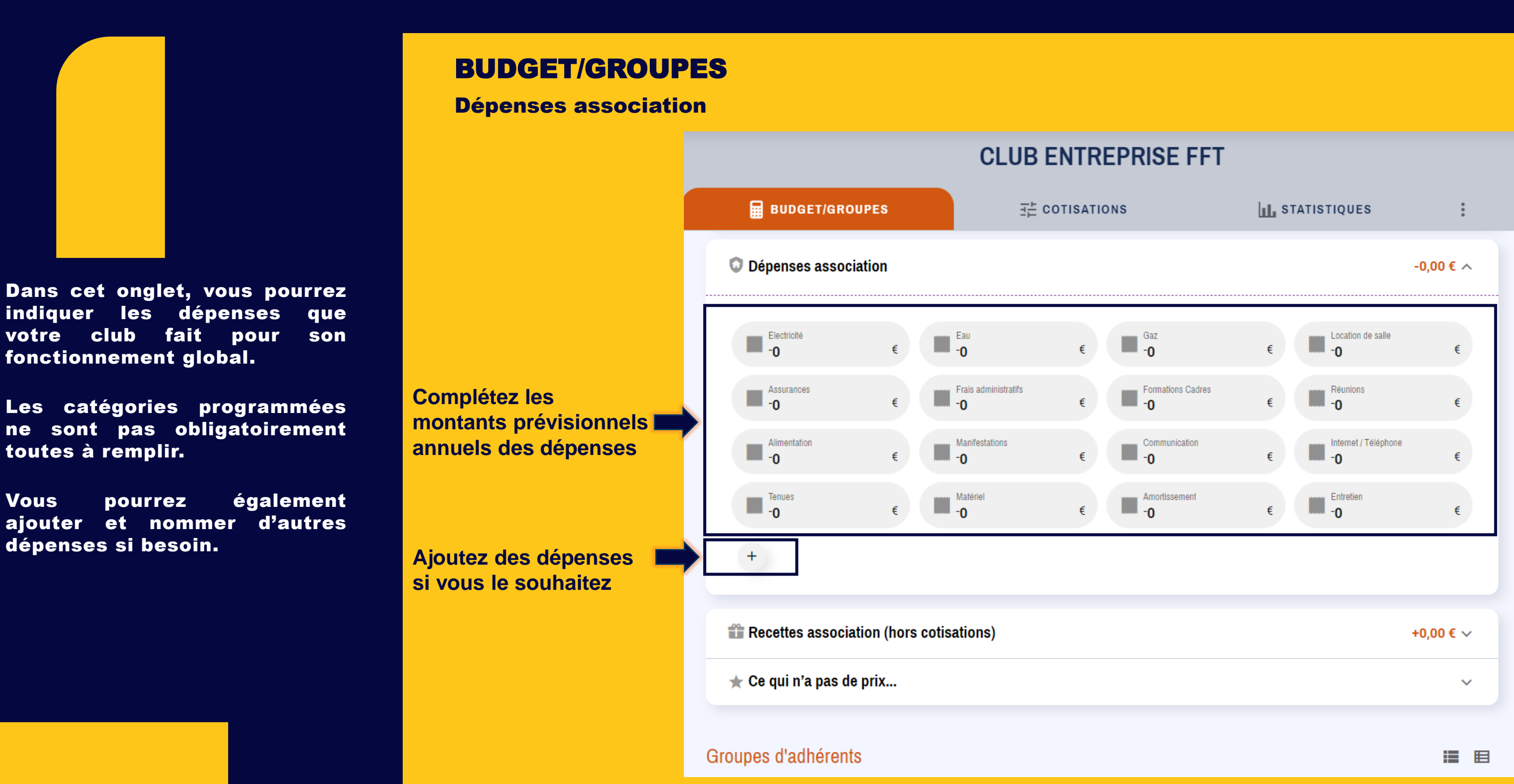

indiquer les dépenses que votre club fait pour son fonctionnement global.

ne sont pas obligatoirement toutes à remplir.

ajouter et nommer d'autres dépenses si besoin.

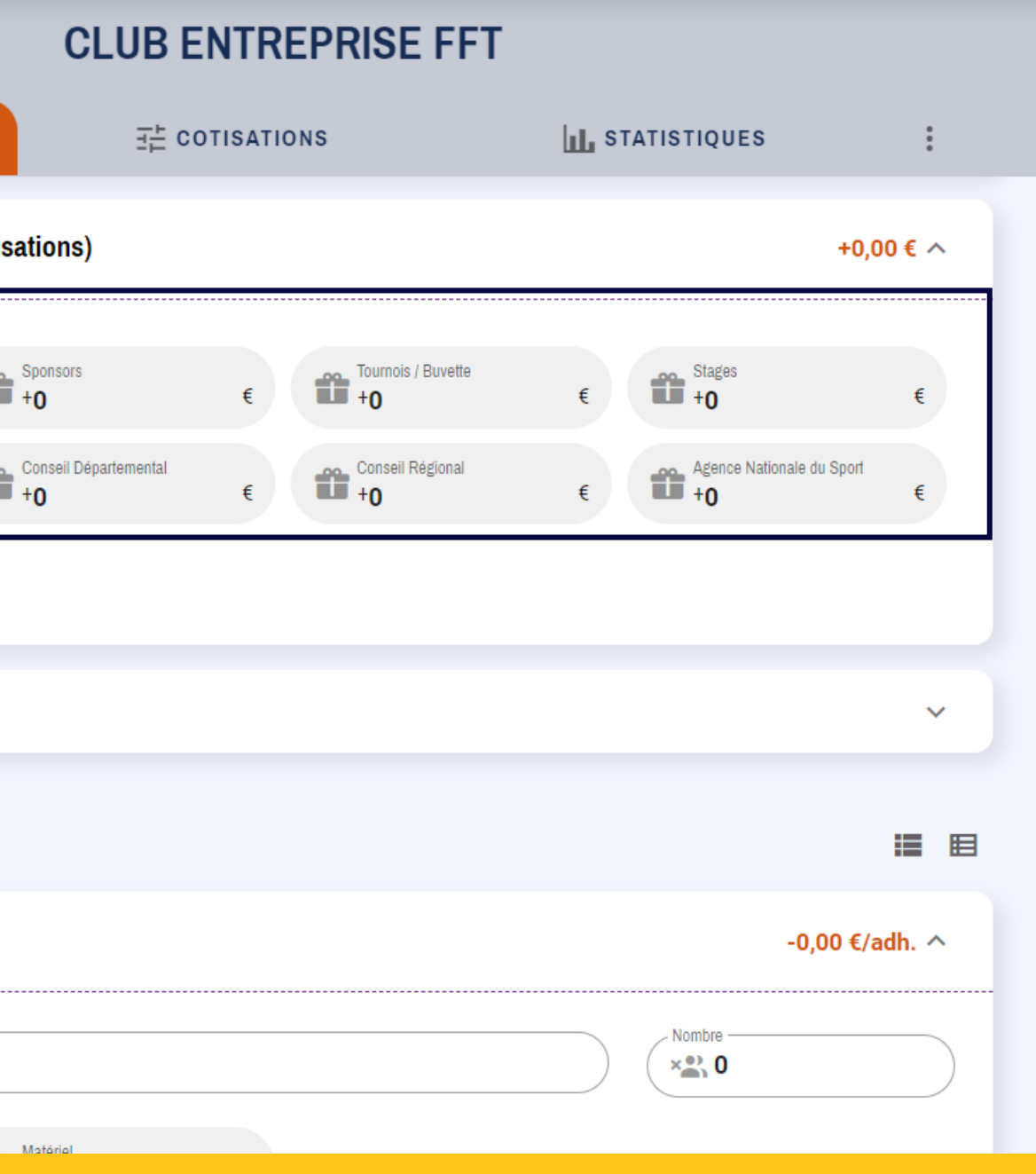

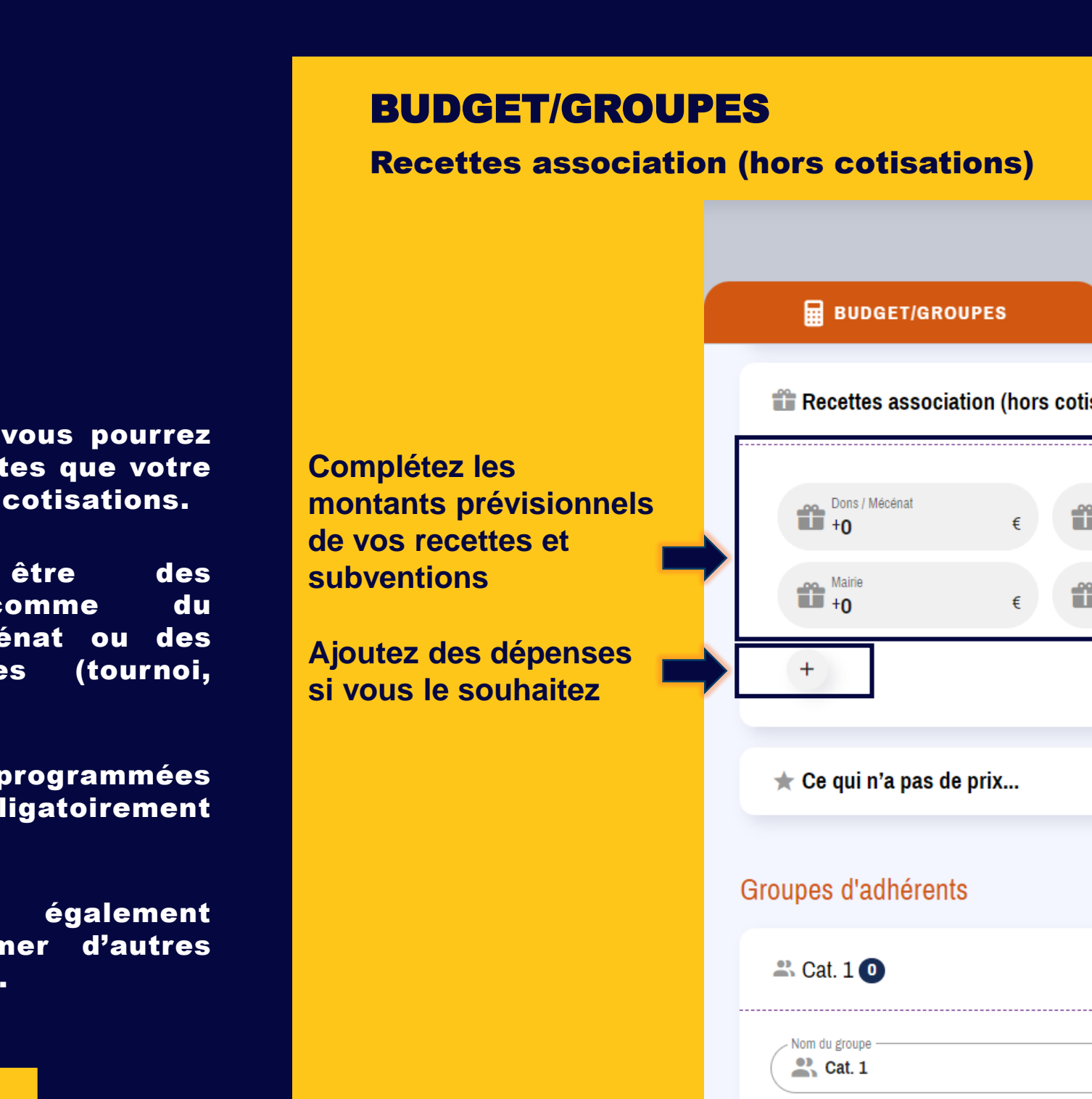

**Entraînour / Animator** 

Dans cet onglet, vous pourrez indiquer les recettes que votre club perçoit, hors cotisations.

Cela peut être des subventions, comme du partenariat, mécénat ou des recettes diverses (tournoi, boutique, buvette)

Les catégories programmées ne sont pas obligatoirement toutes à remplir.

Vous pourrez également ajouter et nommer d'autres recettes si besoin.

![](_page_10_Picture_162.jpeg)

![](_page_10_Picture_7.jpeg)

**en nature dont le club** 

**bénéficie**

**Ajoutez un avantage en nature dont le club** 

**bénéficie si vous le** 

**souhaitez**

### BUDGET/GROUPES

Ce qui n'a a pas de prix…

![](_page_10_Picture_0.jpeg)

Dans cet onglet, vous pourrez indiquer la valorisation des avantages en nature dont votre club bénéficie.

Cela peut être des installations, du bénévolat, un service civique, ou un emploi aidé.

Les catégories programmées ne sont pas obligatoirement toutes à remplir.

Vous pourrez également ajouter et nommer d'autres avantages si besoin.

**Complétez les** 

**dépenses spécifiques** 

**à votre groupe**

**Ajoutez des dépenses** 

**si vous le souhaitez**

Groupes d'adhérents  $\stackrel{\circ}{\bullet}$  Cat. 1  $\bullet$ Nom du groupe  $\sum_{n=1}^{12}$  Cat. 1 Entraîneur / Animateur<br>
-O  $+$ Dépenses globales Recettes globales Dépenses groupe Recettes groupe **Total/adhérent** 

![](_page_11_Picture_212.jpeg)

**Nommez le groupe**

### BUDGET/GROUPES

Groupes d'adhérents

![](_page_11_Picture_0.jpeg)

Les catégories programmées ne sont pas obligatoirement toutes à remplir .

C'est dans cette partie que vous pouvez ajouter des dépenses spécifiques à des groupes .

Vous pourrez également ajouter et nommer d'autres recettes si besoin .

![](_page_12_Picture_0.jpeg)

# COTISATIONS

![](_page_13_Figure_6.jpeg)

**Ces dépenses sont à équilibrer** avec vos cotisations.

#### Définissez vos cotisations

Dans cette page, vous retrouverez le montant des dépenses annuelles estimées de votre club et de chaque groupe

Pour cela ajuster le tarif de chacun des groupes. Une marge de 20% est conseillée afin de compenser les approximations des

### **COTISATIONS**

![](_page_13_Picture_0.jpeg)

effectifs.

![](_page_14_Picture_0.jpeg)

# STATISTIQUES

**A** BUDGET/GROUPES COÛT RÉEL DE LA PRATIQUE Adultes (Eq. dép/rég) 26 Adhérents Dépenses | 298,86 $\epsilon$ Bénévoles | 316,63 € **Répartition des postes de financement**

![](_page_15_Figure_8.jpeg)

### STATISTIQUES

#### Coût réel de la pratique

![](_page_15_Picture_0.jpeg)

- Le coût réel de la pratique d'un adhérent en fonction de son groupe
- Le pourcentage réel que l'adhérent paie par rapport au coût réel de sa pratique
- La répartition des postes de financement de la pratique